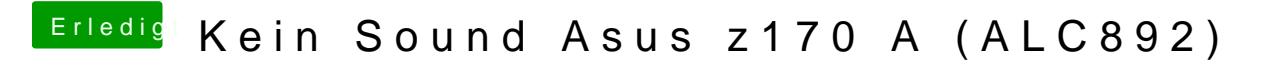

Beitrag von Dr.Stein vom 5. Juli 2017, 11:02

Ich hab eigentlich alles korrekt eingestellt so wie es sein soll.